# Make time for T

IT skills training for staff and students

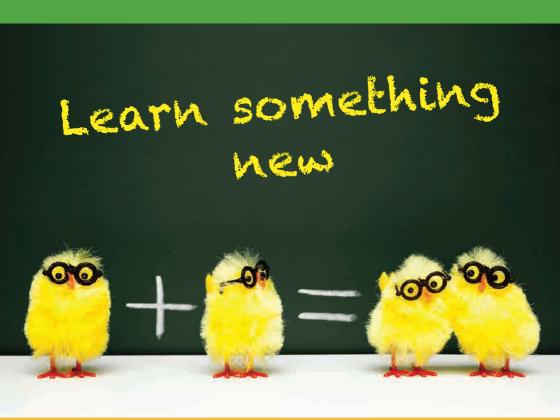

**University Information Services** 

## **IT Skills Training Calendar**

Easter Term 2017

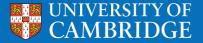

### Easter Term 2017 – IT Skills Training Timetable

| Bibliographic Software                                                                |                  |      |      |
|---------------------------------------------------------------------------------------|------------------|------|------|
| EndNote: Introduction to a Reference Management Program (SP)                          | 02               | May  | AM   |
| Mendeley: Introduction to a Reference Management Program (SP)                         | 15               | May  | PM   |
| Zotero: Introduction to a Reference Management Program (SP)                           | 08               | May  | PM   |
| Databases                                                                             |                  |      |      |
| Access 2016: Creating a Simple Database                                               | 22, 23           | May  | AM   |
| Access 2016: Fast Track Introduction                                                  | 09               | May  | AM   |
| Access 2016: Further Use                                                              | 29, 30           | Jun  | AM   |
| Relational Database Design                                                            | 03               | May  | AM   |
| Design & Desktop Publishing                                                           |                  |      |      |
| Adobe InDesign CC: Introduction to Desktop Publishing                                 | 17               | May  | PM   |
| Adobe InDesign CC: Introduction to Desktop Publishing                                 | 15               | Jun  | AM   |
| Publisher 2016: Creating Professional Publications                                    | 19               | May  | AM   |
| Graphics & Photos                                                                     |                  |      |      |
| Adobe Illustrator CC: Introduction                                                    | 09               | May  | AM   |
| Adobe Illustrator CC: Introduction                                                    | 13               | Jun  | PM   |
| Adobe Photoshop CC: Introduction (L1)                                                 | 24, 25           | Apr  | PM   |
| Adobe Photoshop CC: Introduction (L1)                                                 | 15, 16           | May  | AM   |
| Adobe Photoshop CC: Introduction (L1)                                                 | 06, 07           | Jun  | AM   |
| Adobe Photoshop CC: Introduction (L1)                                                 | 19, 21           | Jun  | PM   |
| Adobe Photoshop CC: Advanced (L2)                                                     | 27               | Apr  | PM   |
| Adobe Photoshop CC: Advanced (L2)                                                     | 18               | May  | AM   |
| Adobe Photoshop CC: Advanced (L2)                                                     | 08               | Jun  | AM   |
| Adobe Photoshop CC: Advanced (L2)                                                     | 22               | Jun  | PM   |
| High Performance Computing                                                            |                  |      |      |
| High Performance Computing: An Introduction                                           | 06 - all day     | Jun  | AM   |
| Multimedia                                                                            |                  |      |      |
| Adobe Connect: Conf. Collab. & Broadcast Lectures via the Web                         | 19               | May  | PM   |
| Video Production: Shoot, Edit and Upload (Workshop)                                   | 15 - all day     | Jun  | AM   |
| video Froduction. Shoot, Edit and Opioad (Workshop)                                   | 13 - all day     | Juli | AIVI |
| Operating Systems & Use (Windows, Unix/Linux, Mac)                                    |                  |      |      |
| Microsoft MCSA <sup>†</sup> : Windows Server 2012 R2 - Install & Configure (70-410) £ | 26 - 5 full days | Jun  | AM   |
| Unix: Introduction to the Command Line Interface (SP)                                 | 09, 10           | May  | PM   |
| Unix: Introduction to the Command Line Interface (SP)                                 | 07, 08           | Jun  | PM   |
| Unix: Introduction to the Command Line Interface (SP)                                 | 04, 05           | Jul  | PM   |
| Unix: Simple Shell Scripting for Scientists                                           | 12, 14, 16       | Jun  | PM   |

 $<sup>^{\</sup>dagger}$  MCSA = Microsoft Certified Solutions Associate | (£) = fee applies

#### **Self-taught Courses**

1,000s of online courses from www.lynda.com and Microsoft® For more information see: www.training.cam.ac.uk/ucs/programme/1871629

| Other IT Courses                                                  |                    |     |    |
|-------------------------------------------------------------------|--------------------|-----|----|
| ATLAS.ti: An Introduction for Qualitative Research                | 05                 | Jun | AM |
| Cisco CCNA for IT Supporters: Introduction to Networks - 14 wks £ | 09                 | Aug | AM |
| IT Supporters: Training for the New Password App                  | 18 - all day       | May | AM |
| NVivo: An Introduction for Qualitative Research                   | 18                 | May | AM |
| NVivo: An Introduction for Qualitative Research                   | 05                 | Jul | AM |
| Office 2016: Excel, Word and PowerPoint Top Ten Tips              | 08                 | Jun | AM |
| Office 365, Office Online and OneDrive: An introduction           | 06                 | Jun | AM |
| Automating Administration with Windows PowerShell v4.0 £          | 03 - 5 full days   | Apr | AM |
| Save Time & Increase Your Prod. with Dragon NaturallySpeaking     | 27                 | Apr | AM |
| Save Time & Increase Your Prod. with Dragon NaturallySpeaking     | 01                 | Jun | AM |
| Telecoms: Systems Training for Telephone Liaison Officers         | 27                 | Apr | AM |
| Visio 2016: Organisational, Gantt and Flowcharts                  | 11                 | May | AM |
| Programming and Scientific Computing                              |                    |     |    |
| MySQL: Implementing a Relational Database Design                  | 04, 05 - half days | May | PM |
| Programming Concepts: Introduction for Absolute Beginners         | 24, 25             | Apr | AM |
| Python 3: Advanced Topics (SP)                                    | 19                 | May | AM |
| Python 3: Introduction for Absolute Beginners                     | 25, 28, 02         | Apr | PM |
| Python 3: Introduction for Absolute Beginners                     | 03, 05, 07         | Jul | AM |
| Python 3: Introduction for Those with Programming Experience      | 16, 17 - 1.5 days  | May | AM |
| Python 3: Introduction for Those with Programming Experience      | 21, 22 - 1.5 days  | Jun | AM |
| Spreadsheets                                                      |                    |     |    |
| Excel 2016: Analysing and Summarising Data                        | 16                 | May | AM |
| Excel 2016: Analysing and Summarising Data                        | 27                 | Jun | PM |
| Excel 2016: Functions                                             | 05                 | Jul | PM |
| Excel 2016: Introduction                                          | 08                 | May | AM |
| Excel 2016: Introduction (SP)                                     | 13, 14             | Jun | AM |
| Excel 2016: Managing Data & Lists                                 | 23                 | May | AM |
| Excel 2016: Managing Data & Lists                                 | 20                 | Jun | PM |
| Excel 2016: Recorded Macros                                       | 04                 | Jul | AM |
| Web Publishing & Management                                       |                    |     |    |
| Falcon: Intro. for Content & Site Managers (Pt 1&2)               | 25, 26             | May | AM |
| Falcon: Intro. for Content & Site Managers (Pt 1&2)               | 22, 23             | Jun | AM |
| Falcon: Intro. for Content & Site Managers (Pt 1&2)               | 20, 21             | Jul | AM |
| Falcon: Intro. for Content & Site Managers (Pt 1&2)               | 10, 11             | Aug | AM |
| Falcon: Further Functionality for Site Managers (Pt 3)            | 30                 | May | AM |
| Falcon: Further Functionality for Site Managers (Pt 3)            | 24                 | Jul | AM |
| Falcon: Further Functionality for Site Managers (Pt 3)            | 23                 | Aug | AM |

If you have any suggestions, or questions about IT skills training, please contact us:

#### Studying for professional qualifications?

We offer Microsoft Office Specialist courses, Cisco CCNA®, Oracle Java and SQL, ITIL® and a range of Microsoft technical courses

| Web Publishing & Management (continued)                         |              |     |        |
|-----------------------------------------------------------------|--------------|-----|--------|
| Google Analytics: An Introduction                               | 09           | Jun | AM     |
| Drupal: An Introduction                                         |              |     | varies |
| Web Authoring: Dreamweaver CC Introduction                      | 25           | May | AM     |
| Web Authoring: HTML - For Beginners (L1)                        | 26           | Apr | AM     |
| Web Authoring: HTML - For Beginners (L1)                        | 31           | May | AM     |
| Web Authoring: HTML - For Beginners (L1)                        | 09           | Jun | AM     |
| Web Authoring: HTML - Cascading Style Sheets for Beginners (L2) | 02           | Jun | AM     |
| Web Authoring: HTML - Cascading Style Sheets for Beginners (L2) | 13           | Jun | AM     |
| Word Processing                                                 |              |     |        |
| LaTeX: Introduction to Text Processing                          | 15 - all day | Jun | AM     |
| LaTeX: Introduction to Text Processing                          | 20 - all day | Jun | AM     |
| Word 2016: Introduction (SP)                                    | 13, 14       | Jun | AM     |
| Word 2016: Mastering Dissertations and Theses (L3)              | 26           | Apr | PM     |
| HR Systems                                                      |              |     |        |
| CHRIS - An Introduction                                         | Monthly      |     | varies |
| Recruitment Administration System (RAS)                         | Monthly      |     | varies |
| Web Recruitment Training                                        | Monthly      |     | varies |
| Web Recruitment Training - R4                                   | Monthly      |     | varies |
| Student Systems                                                 |              |     |        |
| CamSIS: An Introduction                                         | Monthly      |     | varies |
| CamSIS: Query Manager                                           | Weekly       |     | varies |
| CamSIS Search                                                   | Monthly      |     | varies |
| CamTools: Getting Started                                       | Monthly      |     | varies |
| Excel for CamSIS Users                                          | Monthly      |     | varies |
| Moodle: Getting Started                                         | Weekly       |     | varies |
| Moodle: Feedback from the Course Members                        | Monthly      |     | varies |
| Moodle: Managing Access within Your Course                      | Monthly      |     | varies |
| Moodle: Online Submissions                                      | Monthly      |     | varies |

For training in the University's finance systems, health and safety, personal and professional development and much more, see:

Monthly

varies

Moodle: Training for Coordinators

www.training.cam.ac.uk/theme